# ГОСУДАРСТВЕННОЕ БЮДЖЕТНОЕ УЧРЕЖДЕНИЕ ДОПОЛНИТЕЛЬНОГО ОБРАЗОВАНИЯ «ДОМ ЮНОШЕСКОГО ТЕХНИЧЕСКОГО ТВОРЧЕСТВА» ЦЕНТР ЦИФРОВОГО ОБРАЗОВАНИЯ ДЕТЕЙ «IT-КУБ» Г. ЮЖНОУРАЛЬСК

ПРИНЯТО на заседании педагогического совета ГБУ ДО «ДЮТТ Челябинской области» протокол № 135 от 15 шанд 023 г.

СОГЛАСОВАНО на заседании методического совета ЦЦОД «IT-куб» г.Южноуральск протокол  $N_2$  \_\_\_\_\_\_ от 2023 г.

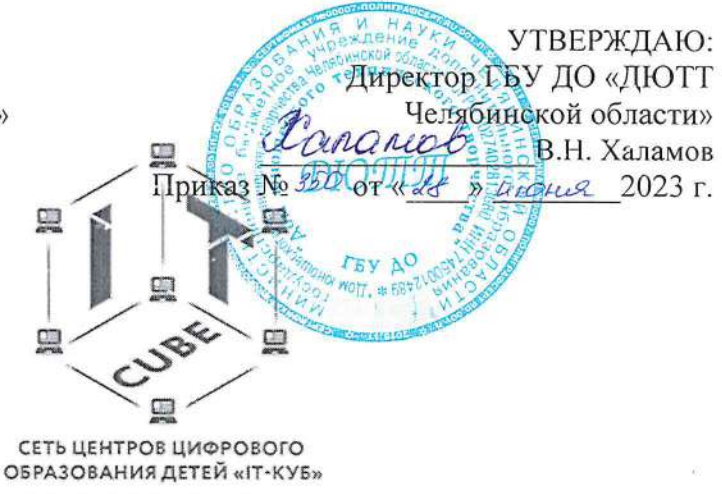

**IT-CUBE.ЮЖНОУРАЛЬСК** 

# ДОПОЛНИТЕЛЬНЯ ОБЩЕРАЗВИВАЮЩАЯ ОБЩЕОБРАЗОВАТЕЛЬНАЯ ПРОГРАММА «ЗD-МОДЕЛИРОВАНИЕ: ЗНАКОМСТВО С МИРОМ ОБЪЕМНЫХ МОДЕЛЕЙ»

Направленность: техническая Уровень освоения программы: базовый Срок освоения программы:  $1$  год Возрастная категория обучающихся: 12 - 16 лет

> Автор-составитель: Быченок Владимир Васильевич, педагог дополнительного образования

г. Южноуральск, 2023

# **СОДЕРЖАНИЕ**

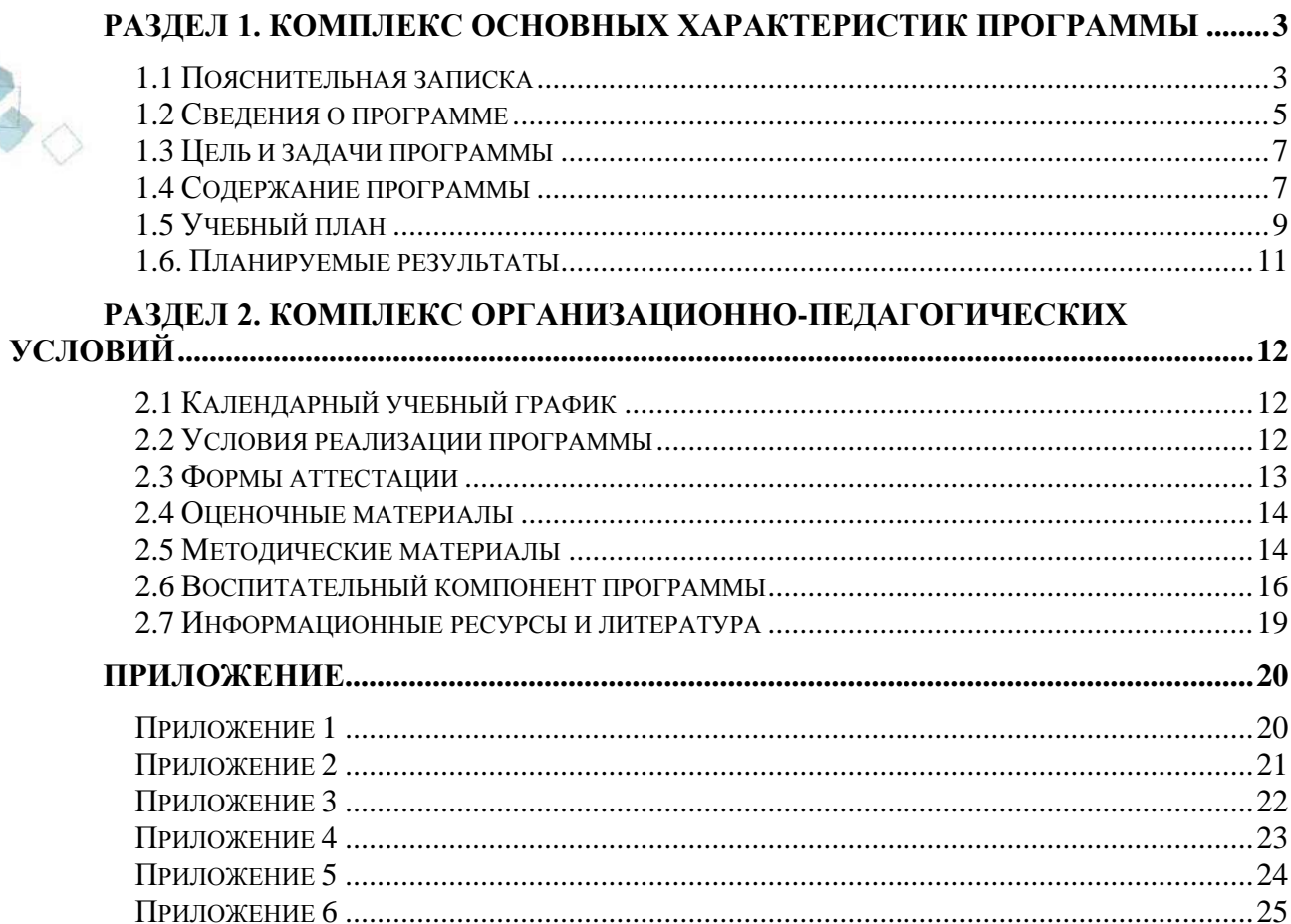

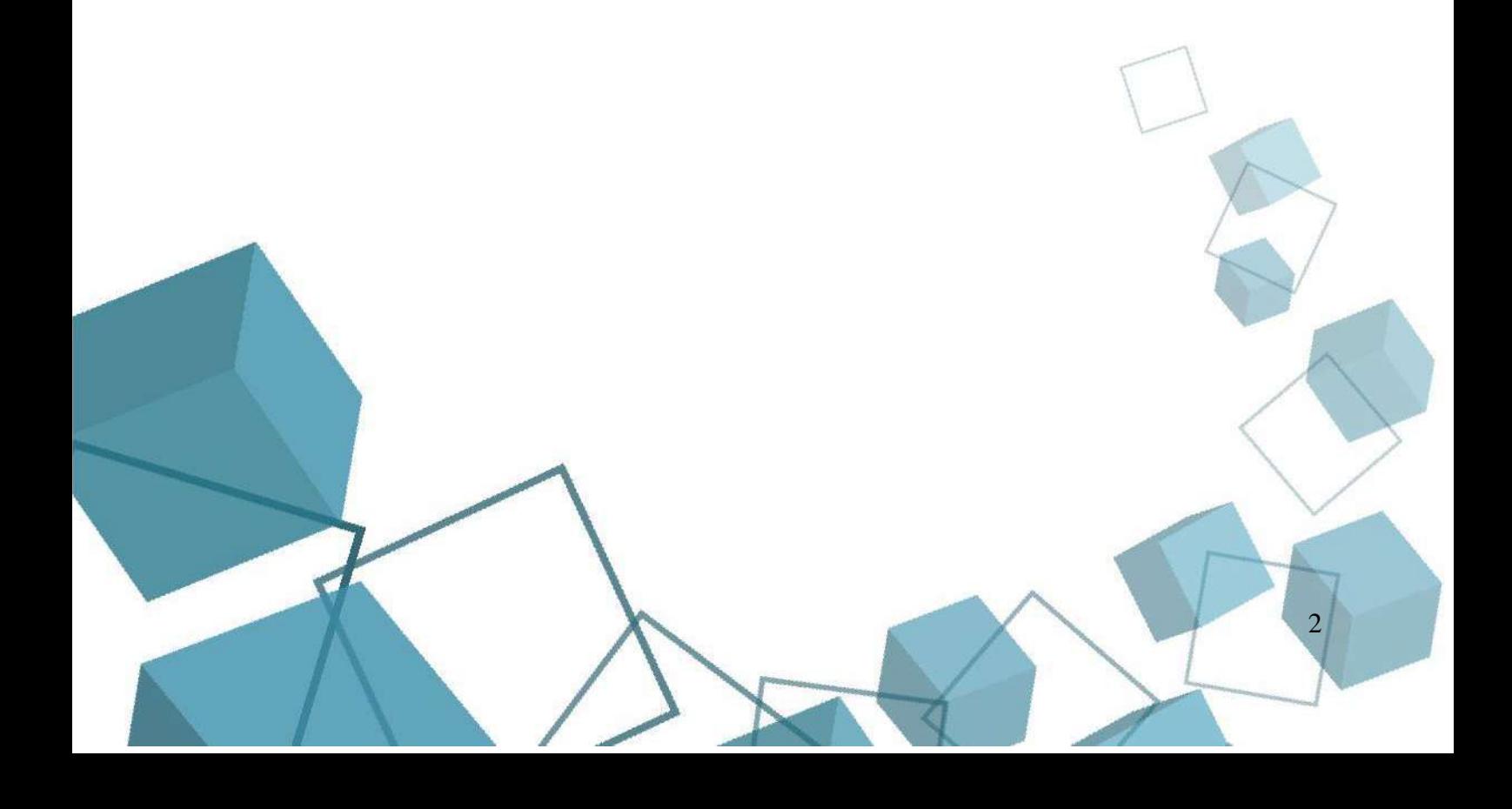

# **РАЗДЕЛ 1. КОМПЛЕКС ОСНОВНЫХ ХАРАКТЕРИСТИК ПРОГРАММЫ**

#### **1.1 Пояснительная записка**

<span id="page-2-1"></span><span id="page-2-0"></span>3D-моделирование — процесс создания трѐхмерной модели объекта. Задача 3Dмоделирования — разработать зрительный объѐмный образ желаемого объекта. При этом модель может как соответствовать объектам из реального мира (автомобили, здания, ураган, астероид), так и быть полностью абстрактной (проекция четырѐхмерного фрактала).

Трѐхмерная графика активно применяется для создания изображений на плоскости экрана или листа печатной продукции в науке и промышленности, например, в системах автоматизации проектных работ (САПР; для создания твердотельных элементов: зданий, деталей машин, механизмов), архитектурной визуализации (сюда относится и так называемая «виртуальная археология»), в современных системах медицинской визуализации. Самое широкое применение — во многих современных компьютерных играх, а также как элемент кинематографа, телевидения, печатной продукции.

Трѐхмерная графика обычно имеет дело с виртуальным, воображаемым трѐхмерным пространством, которое отображается на плоской, двухмерной поверхности дисплея или листа бумаги. В настоящее время известно несколько способов отображения трёхмерной информации в объѐмном виде, хотя большинство из них представляет объѐмные характеристики весьма условно, поскольку работают со стереоизображением.

Дополнительная общеразвивающая программа «3D-моделирование: знакомство с миром объемных моделей» относится к **технической направленности**.

Программа разработана в соответствии со следующими **нормативными документами**:

1. Федеральный закон от 29 декабря 2012 г. № 273-ФЗ «Об образовании в Российской Федерации» (с последующими изменениями);

2. Приказ Министерства просвещения Российской Федерации от 27.07.2022 № 629 "Об утверждении Порядка организации и осуществления образовательной деятельности по дополнительным общеобразовательным программам";

3. Концепция развития дополнительного образования детей /Распоряжением Правительства Российской Федерации от 31 марта 2022 г.№ 678-р/;

4. Приказ Министерства просвещения Российской Федерации от 03.09.2019 № 467"Об утверждении Целевой модели развития региональных систем дополнительного образования детей" (с изменениями);

5. Методические рекомендации по проектированию дополнительных общеразвивающих программ (включая разноуровневые программы) / Письмо Минобрнауки РФ от 18.11.2015 г. № 09–3242/;

6. Методические рекомендации по реализации адаптированных дополнительных общеобразовательных программ, способствующих социально-психологической реабилитации, профессиональному самоопределению детей с ОВЗ, включая детей – инвалидов, с учетом их особых образовательных потребностей. Письмо Минобрнауки № ВК-641/09 от 29 марта 2016 г.

Распоряжение Правительства ЧО № 901-рп от 20.09.2022 г. "Об утверждении регионального плана мероприятий на 2022–2024 годы по реализации Концепции развития дополнительного образования детей до 2030 года"

8. Письмо Министерства образования и науки РФ от 25.07.2016 № 09-1790 «Рекомендации по совершенствованию дополнительных образовательных программ, созданию детских технопарков, центров молодежного инновационного творчества и внедрению иных форм подготовки детей и молодежи по программам инженерной направленности»;

9. Приказ Министерства труда и социальной защиты РФ № 652-н от 21.09.2021 г «Об утверждении профессионального стандарта «Педагог дополнительного образования детей и взрослых»

10. Постановление Главного государственного санитарного врача Российской Федерации от 28.09.2020 № 28 «Об утверждении санитарных правил СП 2.4. 3648–20 "Санитарно-эпидемиологические требования к организациям воспитания и обучения, отдыха и оздоровления детей и молодежи»;

11. Практические рекомендации о реализации образовательных программ с использованием дистанционных технологий /Письмо Мин. Просвещения от 16 ноября 2020 г. № ГД-2072/03/;

12. Государственная программа Челябинской области «Развитие образования в Челябинской области» на 2018–2025 годы. / Постановление Правительства ЧО от 28.12.2017 г. № 732 – П/;

13. Локально-нормативные акты ГБОУ ДО ДЮТТ Челябинской области. и с учетом возрастных особенностей обучающихся на занятиях технической направленности и спецификой работы IT-куб г. Южноуральска.

**Актуальность** разработки образовательной программы определяется прежде всего требованиями современного общества, которые диктуют необходимость владения навыками работы в самых передовых технологиях XXI века: 3D-моделирование и компьютерная анимация.

Особенности предприятий города Южноуральска, а именно, внедрение наукоѐмких технологий, автоматизация производства, недостаток квалифицированных специалистов позволяет говорить об актуальности раннего профориентационного обучения в области 3Dмоделирования.

**Уровень освоения программы – базовый**. Базовый уровень достижений - уровень, который демонстрирует освоение учебных действий с опорной системой знаний в рамках диапазона (круга) выделенных задач. Овладение базовым уровнем является достаточным для продолжения обучения. Обучающиеся, овладевшие базовым уровнем, демонстрируют знание основного учебного материала и его применения в знакомых ситуациях.

**Отличительные особенности** программы заключаются в том, что программа позволяет обучающимся сформировать уникальные базовые компетенции по работе с 3Dмоделированием и компьютерной анимацией путем погружения в проектную деятельность. Основной формой обучения является метод решения практических ситуаций.

Программа состоит из модулей:

- «3D-моделирование». Проходя данный модуль, обучающиеся получают начальные знания и опыт для создания трехмерного контента, навыки работы с современным оборудованием и программным обеспечением.
- «Компьютерная анимация». В модуле рассматриваются этапы создания компьютерной анимации, различные приемы и программное обеспечение. **Педагогическая целесообразность** программы состоит в том, что:
- программа отвечает потребностям общества в формировании компетентной, творческой личности;
- обучающиеся смогут подготовиться к программно-технической деятельности с дальнейшим самоопределением и развитием в IT-области.

**Адресат программы** – школьники 12–16 лет, проявляющие интерес к 3D – моделированию, компьютерной графике, техническому творчеству.

На обучение принимаются все желающие, без предварительной подготовки, по заявлению родителей или лиц, их заменяющих.

В программе учитываются возрастные особенности обучающихся: в этом возрасте формируется самосознание — представление о себе самом, самооценивание умственных, моральных, волевых качеств. Происходит соотношение себя с идеалом, появляется возможность самовоспитания. Возрастает волевая регуляция. Ведущая деятельность –

учебно-профессиональная. Стремление приобрести профессию – основной мотив познавательной деятельности. Возрастает концентрация внимания, объем памяти, сформировалось абстрактно-логическое мышление. Появляется умение самостоятельно разбираться в сложных вопросах. Формируется собственное мировоззрение как целостная система взглядов, знаний, убеждений, своей жизненной философии. Стремление к самоуправлению, стремление заново осмыслить все окружающее, происходит жизненное определение человека. Для младших подростков характерен поиск новых ощущений, нового опыта, новой информации. Подростков легко увлечь и заинтересовать, они с радостью включаются в общие дела, а в ожидании успеха готовы горы свернуть. Они с благодарностью откликаются на похвалу и бескорыстное желание помочь. Они готовы всѐ обсуждать и обо всем рассуждать, если их внимательно и с уважением слушают, если прислушиваются к их желаниям, если ценят их мнение. Роль педагога дополнительного образования в работе с подростками заключается в том, чтобы регулярно осуществлять их подготовку к самопрезентации социально значимой группе людей

**Срок реализации и объем программы** определяется содержанием программы и составляет 1 год (108 академических часов).

**Форма реализации программы.** Форма обучения – очная, групповая, с возможностью применения дистанционных технологий. (Закон №273-Ф3, гл.2, ст.17, п.2.).

**Обучение ведется на русском языке – государственном языке РФ**.

В программе предусмотрены мероприятия для осуществления совместной деятельности обучающихся и их родителей/законных представителей. Это проектная деятельность и защита проектов в рамках мероприятия «IT-проектория».

**По способу организации занятий** — словесные, наглядные, практические.

**Типы занятий**: теоретические, практические, комбинированные.

**Режим занятий:** 3 академических часа в неделю. 1 раз – 2 часа и 1 раз – 1 час (академический час – 45 мин). Через каждые 45 минут занятия следует 15-минутный перерыв. Расписание составлено с учетом пожеланий обучающихся и их родителей, а также с учетом благоприятного режима труда и отдыха. Количество обучающихся в группе 12 человек. Группы формируются по возрастам: 11–12 лет; 13–16 лет или по результатам собеседования.

**Формы подведения итогов реализации программы.** По окончании образовательной программы проводится итоговый контроль в форме публичной защиты проектов, или практической работы, или «демонстрационного экзамена». Документальной формой подтверждения итогов обучения является свидетельство об окончании программы.

<span id="page-4-0"></span>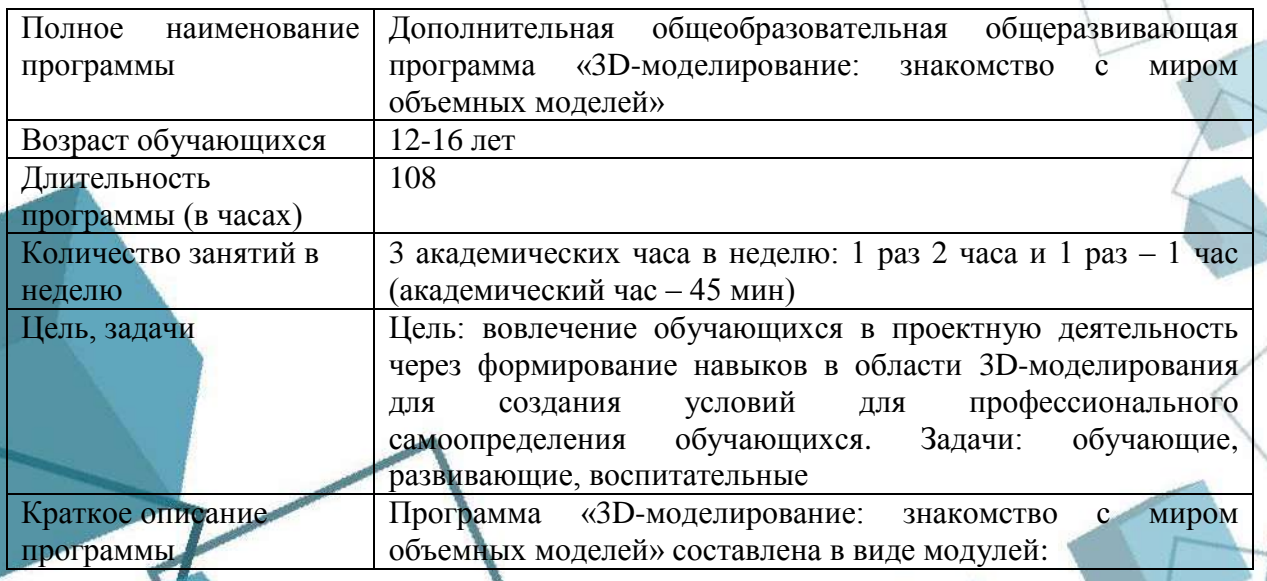

**1.2 Сведения о программе**

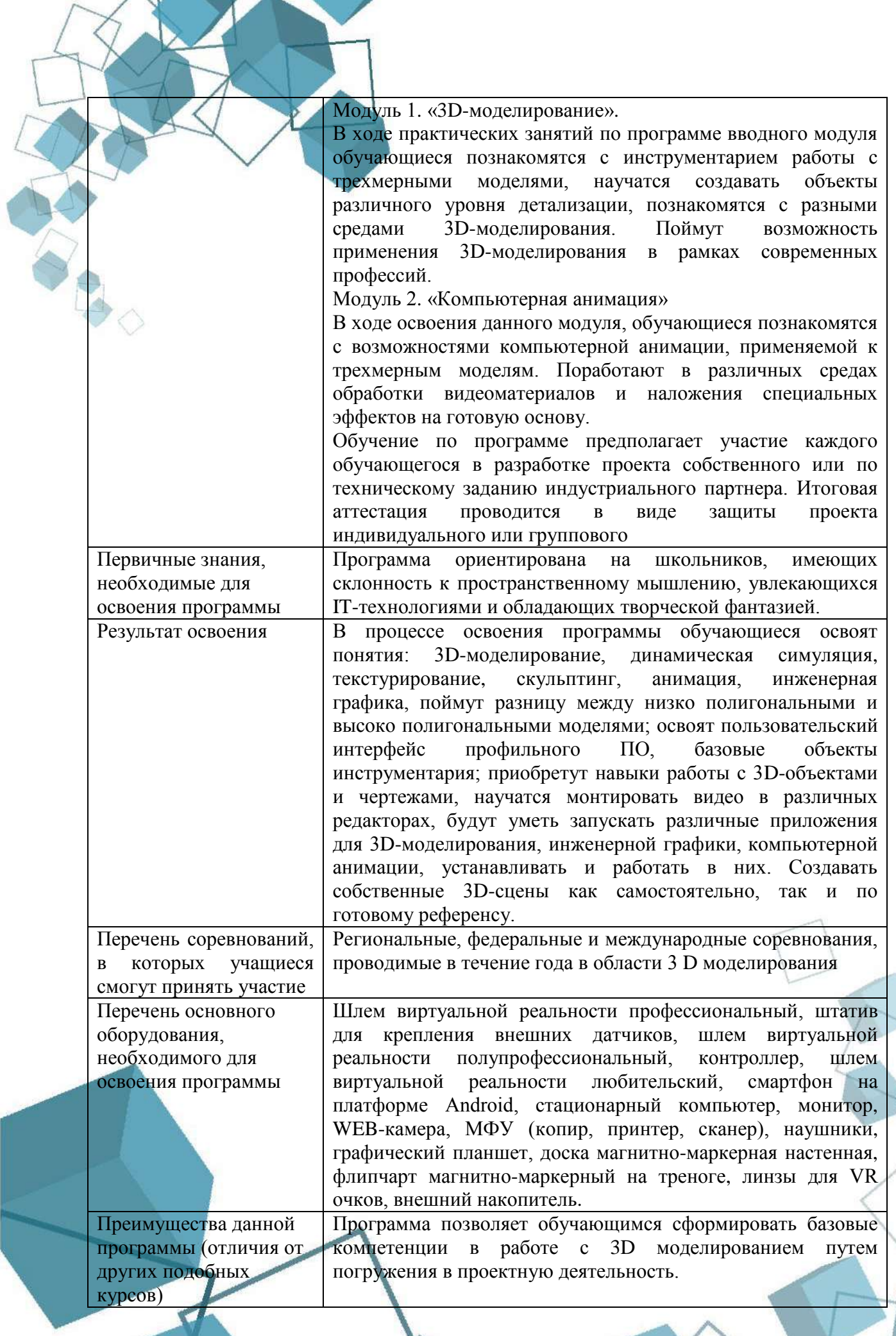

#### **1.3 Цель и задачи программы**

<span id="page-6-0"></span>**Целью** программы является вовлечение обучающихся в проектную деятельность через формирование навыков в области 3D-моделирования для создания условий для профессионального самоопределения обучающихся.

# **Задачи:**

#### *обучающие:*

- сформировать базовые навыки работы в программах для разработки трехмерных моделей и научить их применять;
- дать понимание о профессиях, связанных с 3D моделированием, востребованных на предприятиях города Южноуральска;
- научить работать в режиме проектной деятельности;
- *развивающие:*
- развить интерес к техническим наукам;
- развить техническое мышление;
- способствовать развитию целеустремленности в усвоении материала и
- сформировать умение выступать публично; *воспитательные:*
- содействовать социальной адаптации обучающихся в современном обществе, проявлению лидерских качеств;
- содействовать воспитанию ответственности, трудолюбия, целеустремленности и организованности;
- <span id="page-6-1"></span>способствовать профессиональному самоопределению обучающихся.

#### **1.4 Содержание программы**

#### **Введение в программу**

*Теоретическая часть.* Знакомство с обучающимися, выявление знаний и навыков в ходе беседы. Правила техники безопасности и противопожарной защиты. Правила пользования оборудованием. Прохождение эвакуационного пути Центра, обсуждение планов. Знакомство с оборудованием. Цели и задачи программы.

#### **Модуль «3D-моделирование»**

## **Тема 1. Программное обеспечение**

*Теоретическая часть.* Функциональные возможности среды 3D моделирования. Панели инструментов.

*Практическая часть.* Работа с кубами, цилиндрами, сферами и плоскостями в среде трехмерного моделирования Blender 3D и 3DsMax.

## **Тема 2. Режимы работы с 3D-объектами. Точное моделирование.**

*Теоретическая часть.* Объектный режим и режим редактирования в среде 3D моделирования Blender3D

*Практическая часть.* Применение на практике полученных знаний, работа с кубами, цилиндрами, сферами и плоскостями моделями в различных режимах. Создание объектов по точным размерам и применение данных размеров к модели.

#### **Тема 3. Составляющие модели. Скульптинг***.* **CAD моделирование.**

*Теоретическая часть.* Составные части модели. Инструментарий скульптинга. Системы автоматизированного проектирования Компас3D.

*Практическая часть.* Редактирование кубов, цилиндров, сфер и плоскостей путем изменения координат вершин, граней, полигонов. Практическое применение инструментария скульптинга. Создание моделей в САПР Компас3D, работа с инструментарием.

# **Тема 4. Текстурирование**

*Теоретическая часть.* Текстуры и материалы. Параметры цвета: металличность, отражение, шероховатости, преломление света.

*Практическая часть.* Практическое применение полученных знаний, наложение текстур, материалов, работа с нодами.

# **Тема 5. Освещение**

*Теоретическая часть.* Освещение сцены. Типы световых источников, интенсивность света, объем и радиус источника, рассеяние света.

*Практическая часть.* Расстановка различных источников освещения на сцене, работа с ними, изменение различных параметров и применение настроек.

#### **Тема 6. Динамическая симуляция**

*Теоретическая часть.* Системы частиц. Тип частиц, объем, колличество, скорость распространение, взаимодействие между частицами.

*Практическая часть.* Создание различных систем частиц (гравитация, ветер, выталкивание и др.) на сцене и работа с ними.

## **Тема 7. Рендеринг. Подготовка модели. 3D печать**

*Теоретическая часть*. eevee и cycles рендер. Критерии для печати 3D модели.

*Практическая часть.* Финальная визуализация созданных моделей в различных движках обработки изображения. Выгрузка модели в Gcode и печать различными видами пластика.

#### **Тема 8. Знакомство с проектной деятельностью**

*Теоретическая часть.* Понятие «проект». Виды проектов. Известные изобретения и изобретатели. Целеполагание.

*Практическая часть.* Деление на группы (используются карточки с изображением цветов). Повторение правил работы в группе, распределение ролей. (секретарь, спикер, лидер, тайм-кипер). Каждой группе дается кроссворд. Задача: кто быстрее ответит на кроссворд с ключевым словом «проект». Определение цели по технологии SMART/

## **Тема 9. Организационная работа над проектом**

*Теоретическая часть.* Проблематизация, выбор идеи проекта. Выбор инструментов для создания условий реализации проекта.

*Практическая часть.* Проектирование работы по кейсу, изучение аналогов, представленных на рынке, разбор экономической составляющей продукта.

#### **Тема 10. Практическая работа над проектом**

*Теоретическая часть.* Поиск новых, уникальных путей решения поставленной задачи, работа над презентацией и защитой идеи проекта.

*Практическая часть.* Самостоятельная разработка отдельных частей единой трехмерной модели, наложение текстур и материалов, применение необходимых модификаторов и создание фотореалистичной визуализации.

#### **Итоговое занятие**

*Практическая часть.* Защита идеи проекта/практическая работа/ тестирование, в зависимости от уровня усвоения материала

# **Модуль «Компьютерная анимация»**

#### **Тема 1. Программное обеспечение**

*Теоретическая часть.* Функционал программного обеспечения для компьютерной анимации.

*Практическая часть.* Работа созданием анимированных сцен начального уровня в среде Maya и Cinema 4D

#### **Тема 2. Создание движения**

*Теоретическая часть.* Функционал программного обеспечения в части работы с различной анимацией.

*Практическая часть.* Наложение движения на ранее созданные модели в различных редакторах. Применение к моделям различных видов анимации.

#### **Тема 3. Скелетная Анимация**

*Теоретическая часть.* Элементы скелета и ключевые кадры, создаваемые на анимационной шкале. Визуализация скелета и отдельных костей в двухмерном пространстве.

*Практическая часть.* Создание скелета из 12 костей на сцене и задание на отдельных костях анимации перемещения

# **Тема 4. Способы расчета весов скелета.**

*Теоретическая часть.* Автоматический и ручной расчет весов.

*Практическая часть.* Выбор элементов для автоматического и ручного расчета весов. Задание параметров вручную для перемещения элементов.

#### **Тема 5. Взаимодействие нескольких тел в процессе создания анимации**

*Теоретическая часть.* Взаимодействие одного тела на другое во время запуска анимации. Тонкости расстановки физических тел в зависимости от желаемого результата.

*Практическая часть.* Создание сцены из нескольких тел способных к взаимодействию между собой без применения анимации, а затем добавление анимационной составляющей в сцену.

### **Тема 6. Использование физики тел в анимации**

*Теоретическая часть.* Физические состояния тел, как они влияют на анимацию сцены.

*Практическая часть.* Создание взаимодействия твердого тела и жидкости при помощи анимации. Создание продуманной сцены с протеканием жидкости в ограниченном пространстве за 2000 кадров.

## **Тема 7. Создание рендера анимационного видеоряда и набора изображений**

*Теоретическая часть.* Отличие рендера изображения от рендера анимации и виды анимационных визуализаций.

*Практическая часть.* Создание визуализации анимации сцены, выгрузка получившихся анимаций в формат видео и набор изображений для дальнейшей обработки.

## **Тема 8. Практическая работа над проектом**

*Практическая часть:* Самостоятельная разработка отдельных частей единой трехмерной модели, наложение текстур и материалов, применение необходимых модификаторов и создание фотореалистичной визуализации.

#### **Тема 9. Документация проекта**

*Практическая часть.* Техническая документация. Техническое задание. Составление графика проекта. Составление паспорта проекта.

#### **Тема 10. Подготовка к защите проекта**

*Практическая часть.* Подготовка презентации проекта, репетиция защиты.

#### **Итоговое занятие**

#### *Практическая часть.*

- 1. Тестирование и практическая работа. Выполнение обучающимся теста и ряда практических задач, нацеленных на проверку усвоения материала программы.
- 2. Защита проектов выполненных в CAD системах и системах 3D моделирования. Демонстрация обучающимися выполненных итоговых проектов. Обсуждение и оценивание итоговых продуктов.
- 3. Демонстрационный экзамен. Выполнение обучающимся практических задач с применением навыков и компетенций в сфере 3D моделирования.

<span id="page-8-0"></span>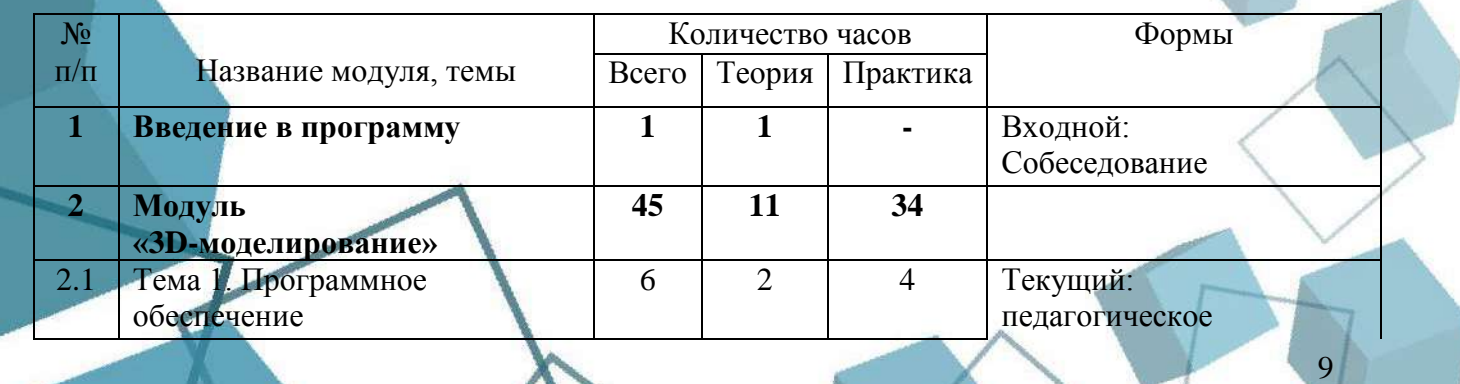

#### **1.5 Учебный план**

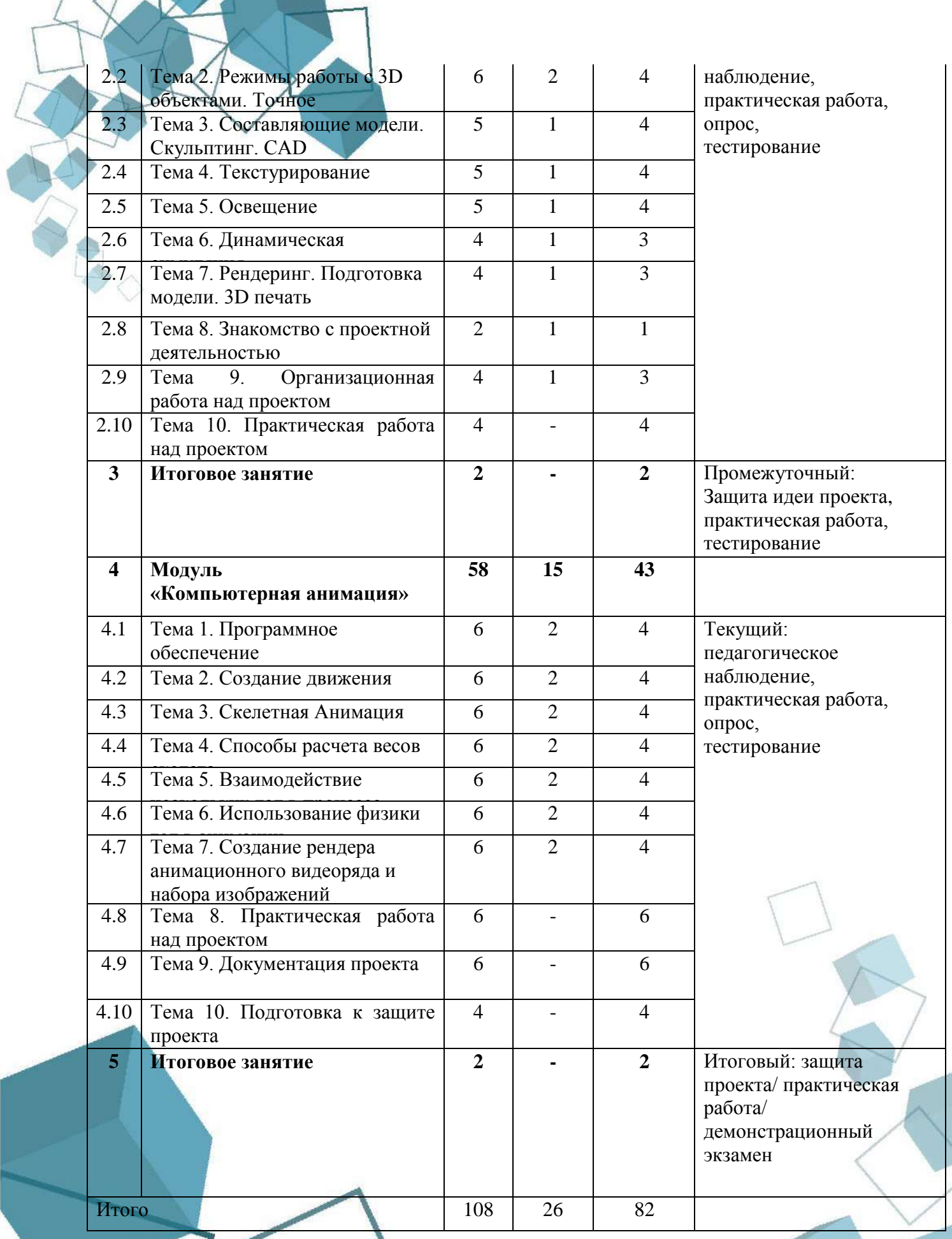

## **1.6. Планируемые результаты**

*Предметные результаты*

<span id="page-10-0"></span>В процессе занятий по программе к окончанию учебного года обучающиеся будут знать:

- основы 3D-моделирования и проектирования;
- основные технические требования к проектированию.
- В процессе занятий по программе к окончанию учебного года обучающиеся будут уметь:
- моделировать простые и средней сложности детали и сборки в системах автоматизированного проектирования;
- работать с цифровым оборудованием (3D-принтеры и лазерные станки);
- реализовывать учебную задачу и отвечать на вопросы по ее реализации;
- применять полученные знания и навыки для самостоятельной разработки проектов. *Личностные результаты:*
- любознательность, трудолюбие, целеустремленность, организованность;
- осознание себя членом коллектива объединения;
- чувство гордости и сопричастности к жизни центра. *Метапредметные результаты:*
- обучающиеся приобретут проектно-исследовательские навыки;
- обучающиеся будут проявлять познавательную активность, потребность в самопознании и саморазвитии;
- обучающиеся разовьют коммуникативные навыки.

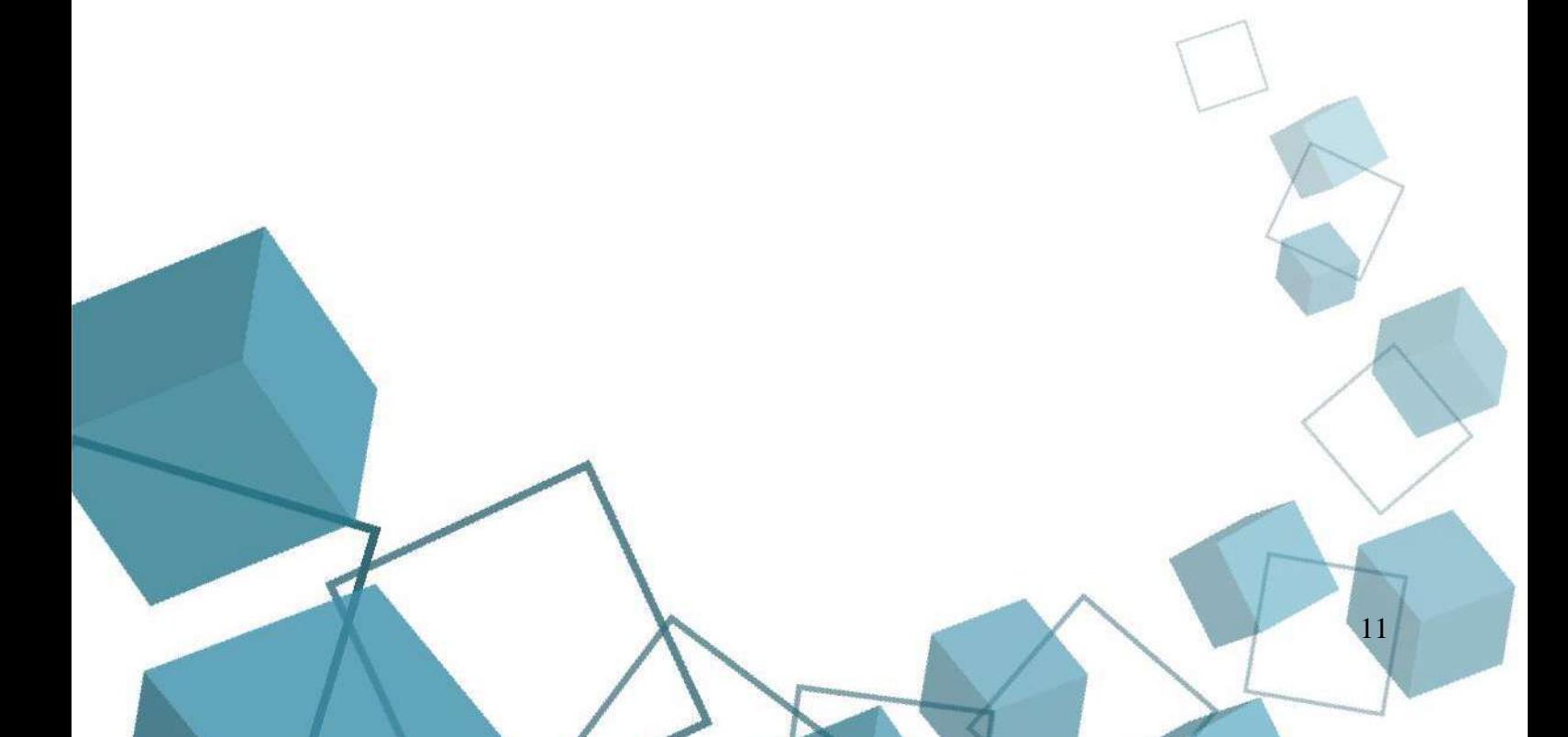

## <span id="page-11-0"></span>**РАЗДЕЛ 2. КОМПЛЕКС ОРГАНИЗАЦИОННО-ПЕДАГОГИЧЕСКИХ УСЛОВИЙ**

### **2.1 Календарный учебный график**

<span id="page-11-1"></span>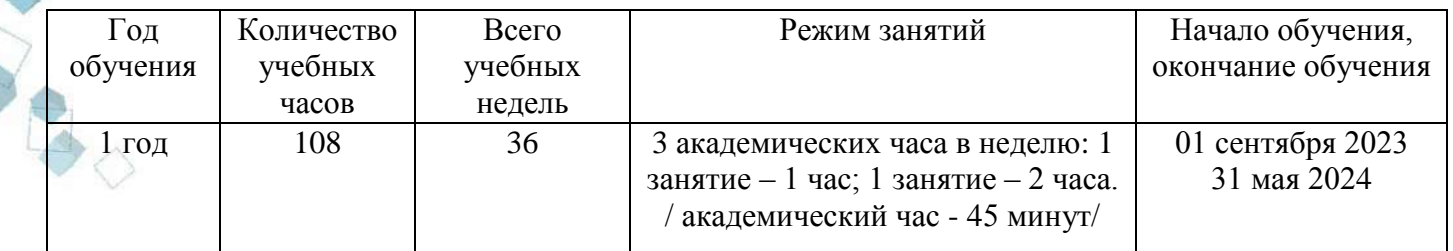

#### **2.2 Условия реализации программы**

<span id="page-11-2"></span>**Материально-техническое обеспечение.** Занятия проходят в помещении с оптимальными условиями, отвечающими требованиям СанПиН1.2.3685-21 "Гигиенические нормативы и требования к обеспечению безопасности и (или) безвредности для человека факторов среды обитания" (утверждены Постановлением Главного государственного санитарного врача РФ от 28.01.2021 № 2). соответствующее требованиям санитарных норм и правил, установленных СП 2.4.3648-20 «Санитарно-эпидемиологические требования к организациям воспитания и обучения, отдыха и оздоровления детей и молодежи», утвержденные Постановлением Главного государственного санитарного врача Российской Федерации от 28 сентября 2020 г. № 28. на базе Центра цифрового образования детей «ITкуб» г. Южноуральск.

Для реализации учебных занятий используется следующее **оборудование и материалы:**

- персональные компьютеры, оснащенные выходом в Интернет;
- центральный компьютер с более высокими техническими характеристиками;
- наборы съемных носителей информации;
- интерактивная доска;
- шлемы виртуальной реальности профессиональные\полупрофессиональные;
- шлемы виртуальной реальности любительские;
- смартфон на платформе Android:
- линзы для VR очков;
- моноблочное интерактивное устройство;
- графические планшеты.

Для реализации учебных занятий используется следующее **информационное обеспечение:** 

- операционная система Windows;
- Интернет-источники;
- поддерживаемые браузеры (для работы LMS): Yandex Browser, Chrome, Chrome Mobile, Firefox, Opera ;
- программное обеспечение JAVA (Java Development Kit (JDK), интегрированная среда разработки Eclipse IDE;

- Программное обеспечение Blender 3D;
- варианты демонстрационных программ, материалы по терминологии ПО;
- инструкции по настройке оборудования;
- учебная и техническая литература;
- методические пособия, разрабатываемые преподавателем с учѐтом конкретных условий;
- техническая библиотека объединения, содержащая справочный материал, учебную и техническую литературу.;
- обязательным является инструктаж по технике безопасности и беседы о здоровье сберегающем поведении в процессе работы на компьютере, интенсивной интеллектуальной деятельности.
	- Для реализации учебных занятий необходимо **кадровое обеспечение:**

Быченок Владимир Васильевич, педагог дополнительного образования по направлению IT-куб «Разработка VR/AR приложений» с высшим образованием, и квалификацией «Менеджмент организаций», с повышением квалификации по темам:

«Основы технологии формирования гибких компетенций при обучении проектной деятельности»;

«Содержание и технологии дополнительного образования детей в условиях реализации современной модели образования»;

«Программа повышения квалификации педагогов по направлению «VR/AR (базовый модуль)».

Профессиональная переподготовка по программе дополнительного профессионального образования "Педагогика дополнительного образования детей и взрослых" с предоставлением квалификации Педагог дополнительного образования

<span id="page-12-0"></span>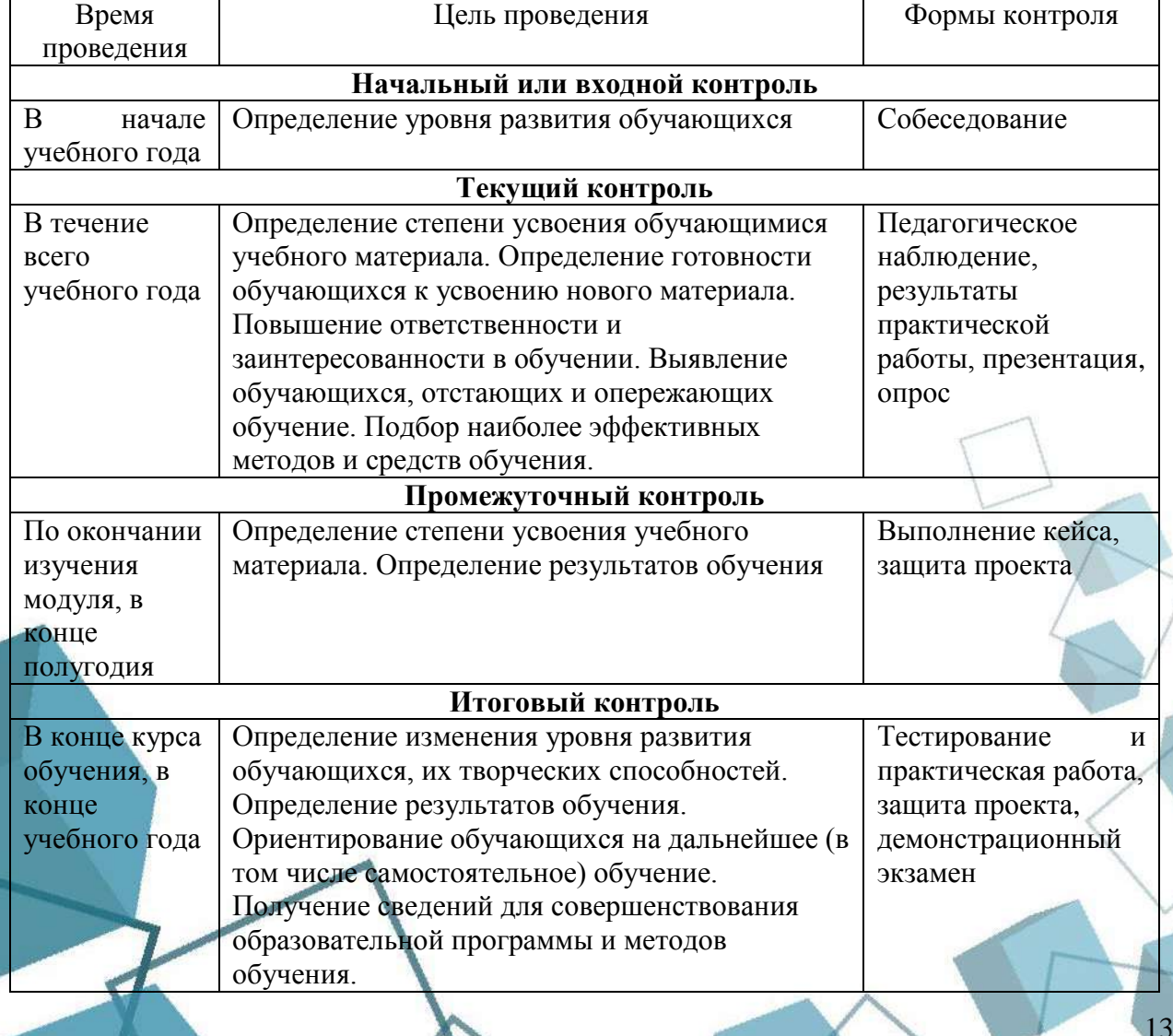

#### **2.3 Формы аттестации**

#### **2.4 Оценочные материалы**

<span id="page-13-0"></span>Предметом диагностики и контроля являются образовательные продукты обучающихся, а также их внутренние личностные качества (освоенные способы деятельности, знания, умения), которые относятся к целям и задачам программы.

Преобладающей формой текущего контроля служит практическая работа. В ходе практической работы по заранее разработанным критериям ведется оценивание педагогом результатов обучения.

Защита итогового проекта проходит в форме представления обучающимися технического задания на проект, работающего кода, ответов на вопросы преподавателя. Обсуждения с обучающимися достоинств и недостатков проекта.

Критерии оценивания итогового проекта:

- самостоятельность выполнения;
- законченность работы;
- соответствие выбранной тематике;
- оригинальность и качество решения проект уникален, и продемонстрировано творческое мышление участников;
- проект хорошо продуман и имеет сюжет/концепцию;
- сложность трудоемкость, многообразие используемых функций;
- понимание технической части авторы продемонстрировали свою компетентность, сумели четко и ясно объяснить, как их проект работает;
- инженерные решения в конструкции проекта использовались хорошие инженерные концепции;
- эстетичность проект имеет хороший внешний вид. Авторы сделали все возможное, чтобы проект выглядел профессионально.

Проект оценивается формируемой комиссией. Состав комиссии (не менее 3-х человек): педагог-наставник, администрация учебной организации, приветствуется привлечение IT-профессионалов, представителей высших и других учебных заведений.

Если проект выполнен группой обучающихся, то при оценивании учитывается не только уровень исполнения проекта в целом, но и личный вклад каждого из авторов. Решение принимается коллегиально.

Результативность отслеживается с помощью анализа участия обучающихся в конкурсах.

Индивидуальные показатели освоения программы выражаются в баллах, групповые показатели - в процентах. Фиксируются в итоговом отчете педагога. Индивидуальный уровень освоения программы и личностного развития выражается в следующих уровнях: Н (низкий) – 0–21 балл; С (средний) – 22–37 баллов; В (высокий) – 38–48 баллов.

Мониторинг роста компетентности обучающихся проводится по итогам 1 года и по завершению образовательной программы. Мониторинг фиксируется в протоколах промежуточного и итогового контроля, а также в отчете педагога дополнительного образования.

Обучающимся, успешно освоившим программу и прошедшим контроль в форме, предусмотренной программой, выдается документ, подтверждающий освоение программы (в соответствии с локальными нормативными актами Учреждения).

#### **2.5 Методические материалы**

14

<span id="page-13-1"></span>Учебно-методический комплекс дополнительной общеобразовательной общеразвивающей программы «3D-моделирование: знакомство с миром объемных моделей» состоит из:

- учебного компонента;
- воспитательного компонента *Учебный компонент* представлен:
- справочниками по программированию на языке python;
- научно-популярными изданиями;
- видеоматериалами;
- электронными средствами (виртуальные лекции по темам образовательной программы, демонстрационные модели, слайдовые презентации, виртуальные лабораторные работы, индивидуальные задания);
- памятками, инструктажами по технике безопасности.
- диагностическими методиками.

Инструктаж по технике безопасности проводится в начале обучения, перед каждой практической работой с оборудованием, материалами и инструментами.

- Тестирование проводится со следующими целями:
- диагностической (выявлении уровня знаний, умений, навыков обучающегося);
- обучающей (мотивировании учащегося к активизации работы по усвоению учебного материала)
- воспитательной (дисциплинирует, организует и направляет деятельность учащихся, помогает выявить и устранить пробелы в знаниях, формирует стремление развить свои способности)
	- *Воспитательный компонент* представлен:
- план воспитательной работы;
- план мастер-классов;
- фотоальбомы и видеоматериалы;
- планы и протоколы родительских собраний;
- различные памятки. При реализации программы используются различные *методы обучения:*
- объяснительно-иллюстративный (предъявление информации различными способами (объяснение, рассказ, беседа, инструктаж, демонстрация, работа с технологическими картами и др.);
- проблемный (постановка проблемы и самостоятельный поиск её решения обучающимися);
- репродуктивный (воспроизводство знаний и способов деятельности по аналогу);
- поисковый (самостоятельное решение проблем);
- метод проблемного изложения (постановка проблемы педагогом, решение ее самим педагогом, соучастие обучающихся при решении);
- метод проектов (технология организации образовательных ситуаций, в которых обучающийся ставит и решает собственные задачи).

*Формы организации учебного занятия по программе*

Основной тип занятий – комбинированный, сочетающий в себе элементы теории и практики. Большинство заданий выполняется самостоятельно с помощью персонального компьютера и необходимых программных средств. Также применяются групповые и индивидуальные формы работы обучающихся (в зависимости от темы занятия). Закрепление знаний проводится c помощью практики отработки умений. Основные задания являются обязательными для выполнения всеми обучающимися группы.

В образовательном процессе помимо традиционного учебного занятия используются другие формы, в соответствии с содержанием модуля: беседа; лекция; мастер-класс; практическое занятие; защита проектов; конкурс; викторина; диспут; круглый стол; «мозговой штурм»; воркшоп; квиз.

Некоторые формы проведения занятий могут объединять несколько учебных групп, например, экскурсия, викторина, конкурс и т. д.

В данной программе применяются следующие педагогические технологии:

*Здоровьесберегающих технологий*. Здоровьесберегающая деятельность реализуется: через создание безопасных материально-технических условий;

 включением в занятие динамических пауз, периодической смены деятельности обучающихся;

контролем соблюдения обучающимися правил работы на ПК;

через создание благоприятного психологического климата в учебной группе в целом.

*Технология проектной деятельности.* Проект является одним из видов самостоятельной работы, предусмотренной в ходе обучения по программе. Педагогнаставник оказывает консультационную помощь в выполнении проекта.

Тематика проектных работ может быть разной от технического до социального проекта.

Этапы реализации методики:

*Выбор темы проекта*. При этом отдельным обучающимся может потребоваться помощь в выборе темы, но важно, чтобы окончательный выбор остался за ребенком. Наиболее увлеченные и креативные обучающиеся, как правило, предлагают свои темы проектов.

*Руководство работой над проектом.* На этом этапе также должны учитываться особенности детей через варьирование уровня участия педагога в работе над проектом. При оценивании работы над проектом следует обращать внимание, в первую очередь, на качество задаваемых вопросов и частоту обращений за помощью.

*Рецензирование проекта* специалистом в соответствующей области, который оценивает работу по нескольким показателям.

*Защита проекта.* На данном этапе происходит основная оценка успехов обучающегося в освоении образовательной программы.

Важно, чтобы при этом сохранилась общая организация деятельности с привлечением консультантов и руководителей, разновидностью используемой информации и технологий, высоким уровнем самостоятельности, публичностью защиты своих результатов.

**Формы организации деятельности обучающихся.** При изучении тем программа предусматривает использование фронтальной, индивидуальной и групповой формы учебной работы обучающихся:

- фронтальная форма для изучения нового материала, информация подаѐтся всей группе до 12 человек;
- индивидуальная форма самостоятельная работа обучающихся, педагог может направлять процесс в нужную сторону;
- групповая форма помогает педагогу сплотить группу общим делом, способствует качественному выполнению задания, для реализации проектной деятельности в малых группах (2–4 человека).

Некоторые формы проведения занятий могут объединять несколько учебных групп или весь состав объединения, например экскурсия, викторина, конкурс.

При реализации программы используются различные методы обучения:

- объяснительно-иллюстративный (предъявление информации различными способами (объяснение, рассказ, беседа, инструктаж, демонстрация, работа со программной средой);
- проблемный (метод проектов; кейс-метод);
- репродуктивный (воспроизводство знаний и способов деятельности по аналогу);
- поисковый (самостоятельное решение проблем, мозговой штурм; STEAM метод).

<span id="page-15-0"></span>Для возрастной категории 15–17 лет при обучении ставятся задания повышенного уровня сложности для соответствующей возрастной категории.

#### **2.6 Воспитательный компонент программы**

Основы культуры по профилю деятельности и социальной культуры: мотивированность самостоятельных занятий; активность и заинтересованность участия в различных формах образовательной деятельности; перспективы профессионального роста в выбранном профиле деятельности; ответственность за качество процесса и результата

выполнения профильной деятельности; гуманистические принципы в отношениях с окружающими.

# **Формы воспитательной работы:**

Воспитательные мероприятия ЦЦОД «IT-куб» – тематические мероприятия, связанные с профилем деятельности, церемонии награждения.

# **Методы воспитания:**

- методы формирования сознания (методы убеждения): объяснение, рассказ, беседа, пример (педагогический, литературный, личный пример педагога);
- методы стимулирования поведения и деятельности: создание «ситуации успеха», замечание и др.

## **План воспитательной работы**

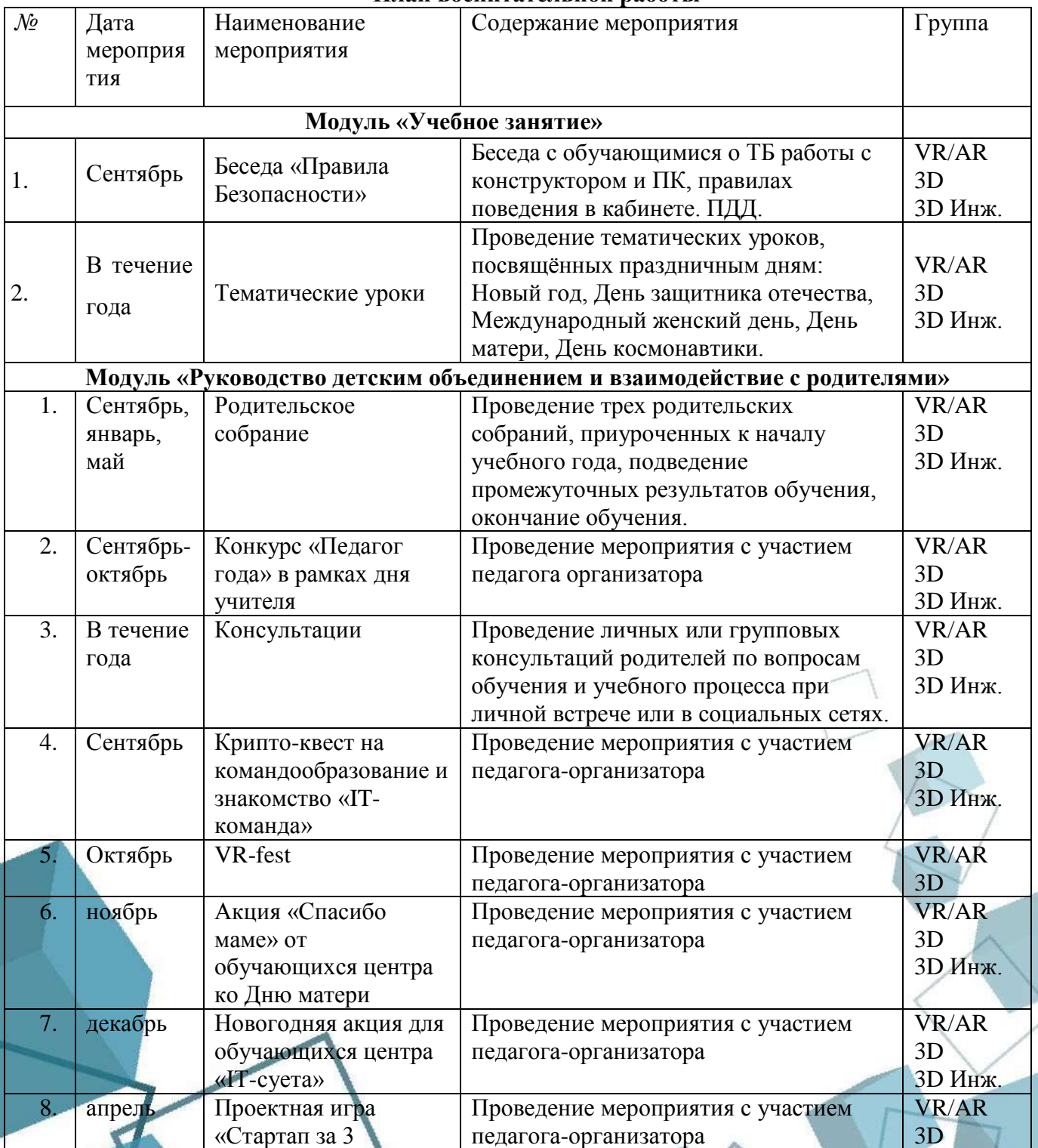

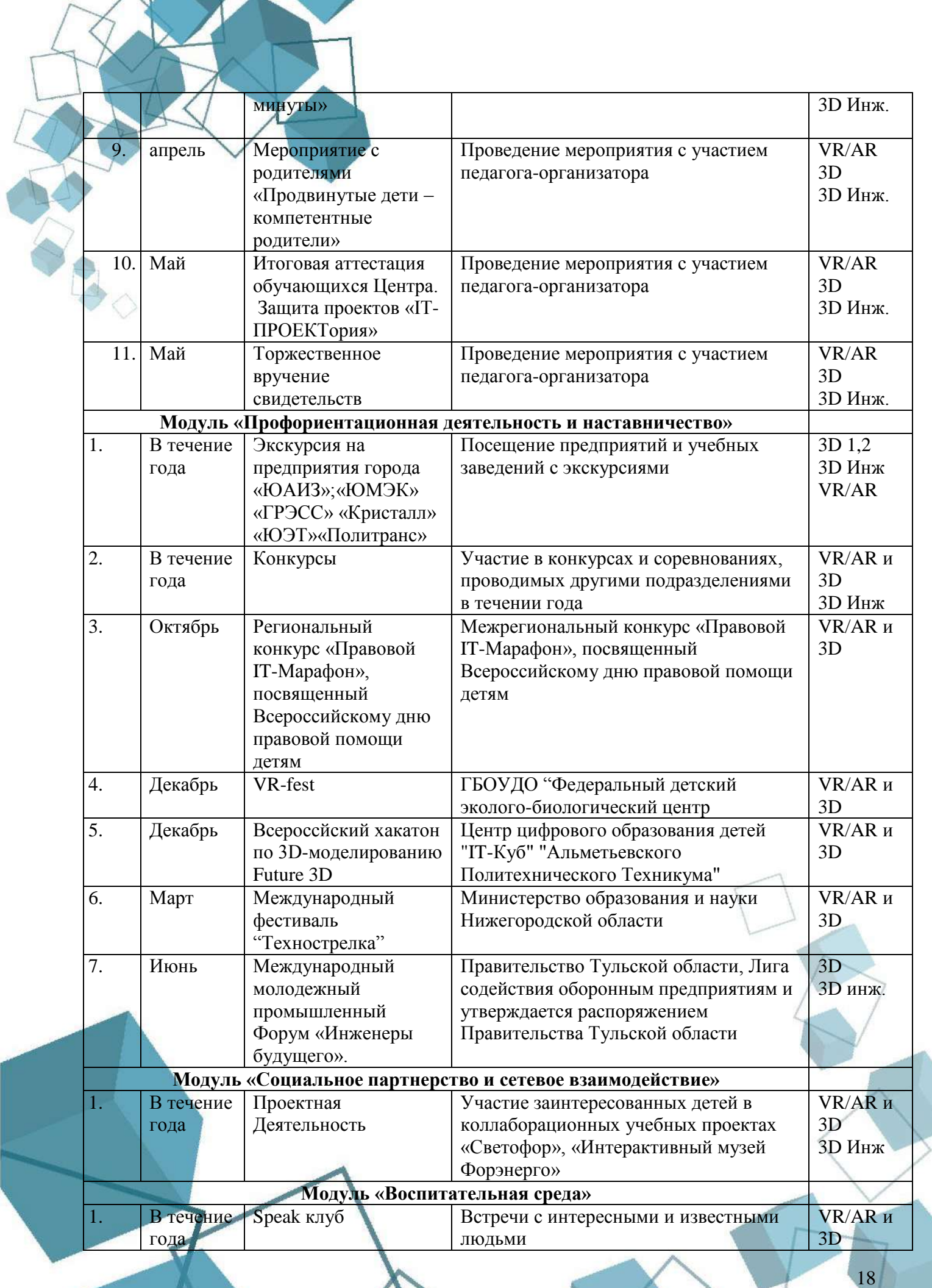

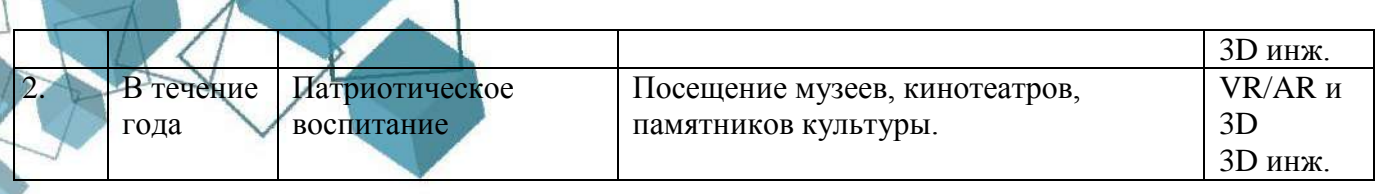

## **2.7 Информационные ресурсы и литература**

## <span id="page-18-0"></span>**Список литературы для педагога:**

- 1. Ганеев, Р.М. 3D-моделирование персонажей в Maya: Учебное пособие для вузов /
- Р.М. Ганеев. М.: ГЛТ, 2012. 284 c.
- 2. Петелин, А.Ю. 3D-моделирование в Google Sketch Up от простого к сложному. Самоучитель / А.Ю. Петелин. - М.: ДМК Пресс, 2012. - 344 c. **Список литературы для обучающихся:**
- 1. Blender Basics 4-rd edition (русское издание), Джеймс Кронистер
- 2. Основы Blender учебное пособие 4-е издание / Blender Basics 2.6 (рус.). 2012. С. 416. 3. Blender для начинающих (автор - Илья Евгеньевич) **Интернет-ресурсы:**
- 1. Blender видеоуроки в youtube. [Электронный ресурс]URL: https://www.youtube.com/watch?v=7GCtVM-8naY (дата посещения 05.07.2020)
- 2. 3DsMax видеоуроки в youtube. [Электронный ресурс]URL: [https://www.youtube.com/playlist?list=PLIV84uuUwBBB2etoNWUsAPLIM\\_AxPM9pN](https://www.youtube.com/playlist?list=PLIV84uuUwBBB2etoNWUsAPLIM_AxPM9pN)
- 3. Cinema4D видеоуроки в youtube. [Электронный ресурс]URL: https://www.youtube.com/playlist?list=PL2315FB52472105CF

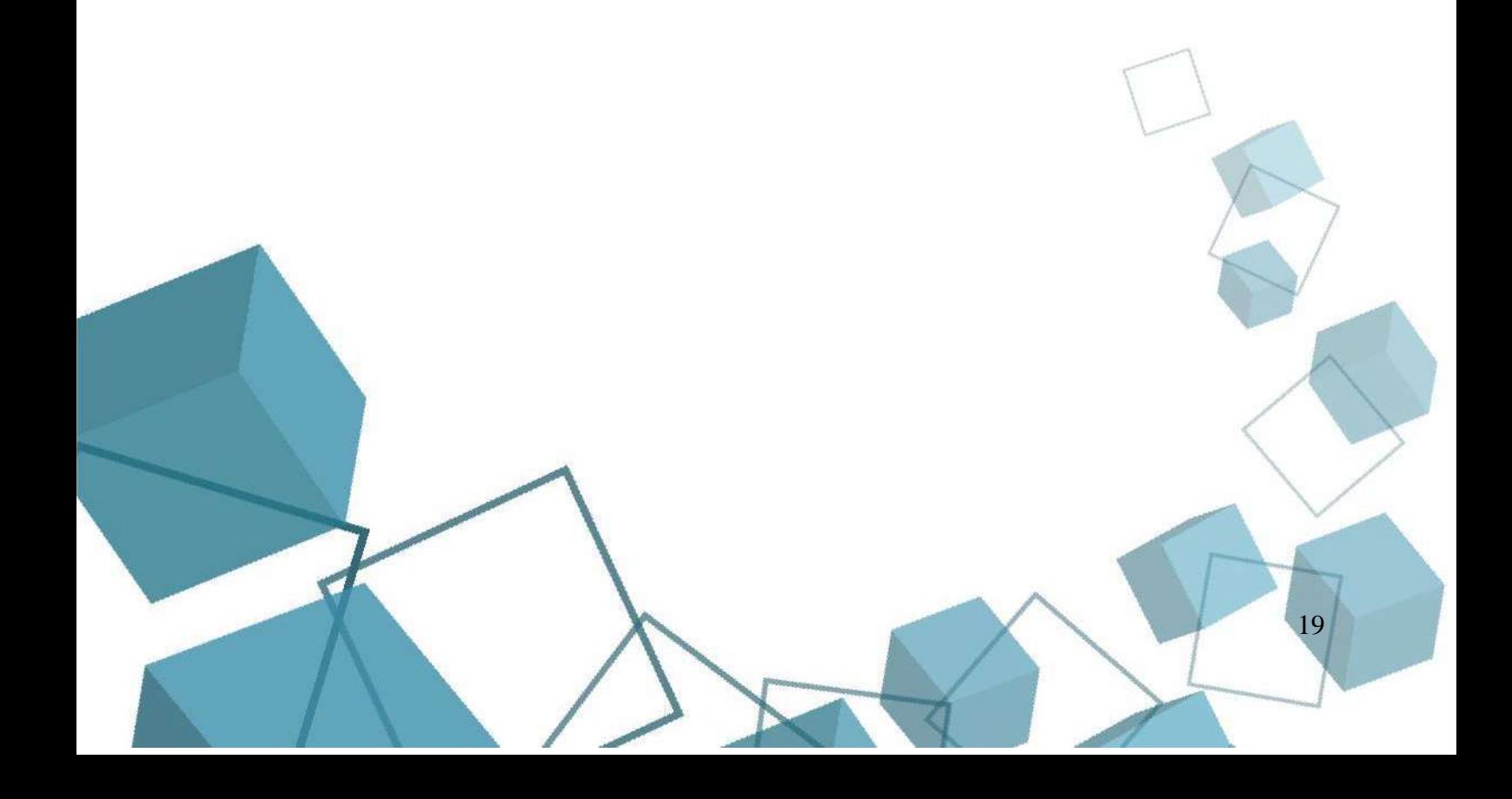

# **ПРИЛОЖЕНИЕ**

Приложение 1

20

## **Дистанционный модуль Учебный план**

<span id="page-19-1"></span><span id="page-19-0"></span>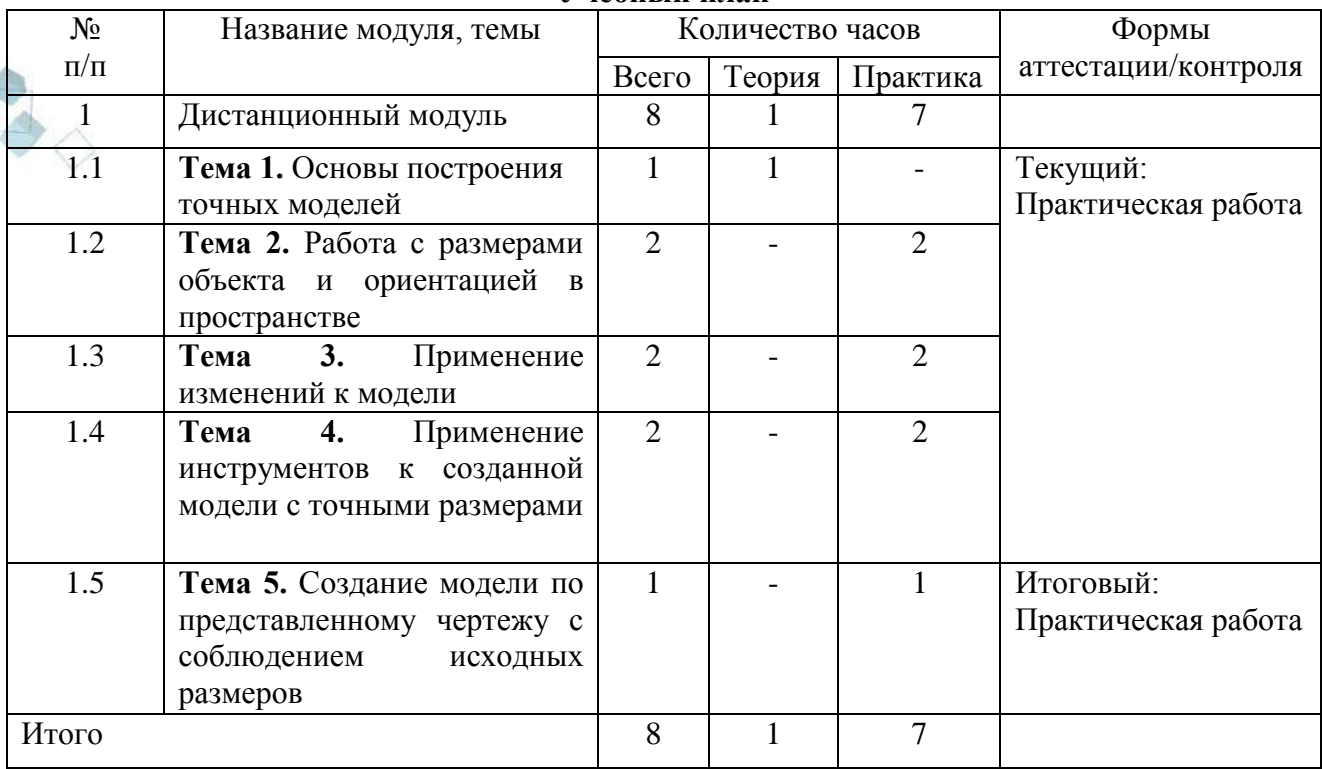

21

## **Летний модуль Учебный план**

<span id="page-20-0"></span>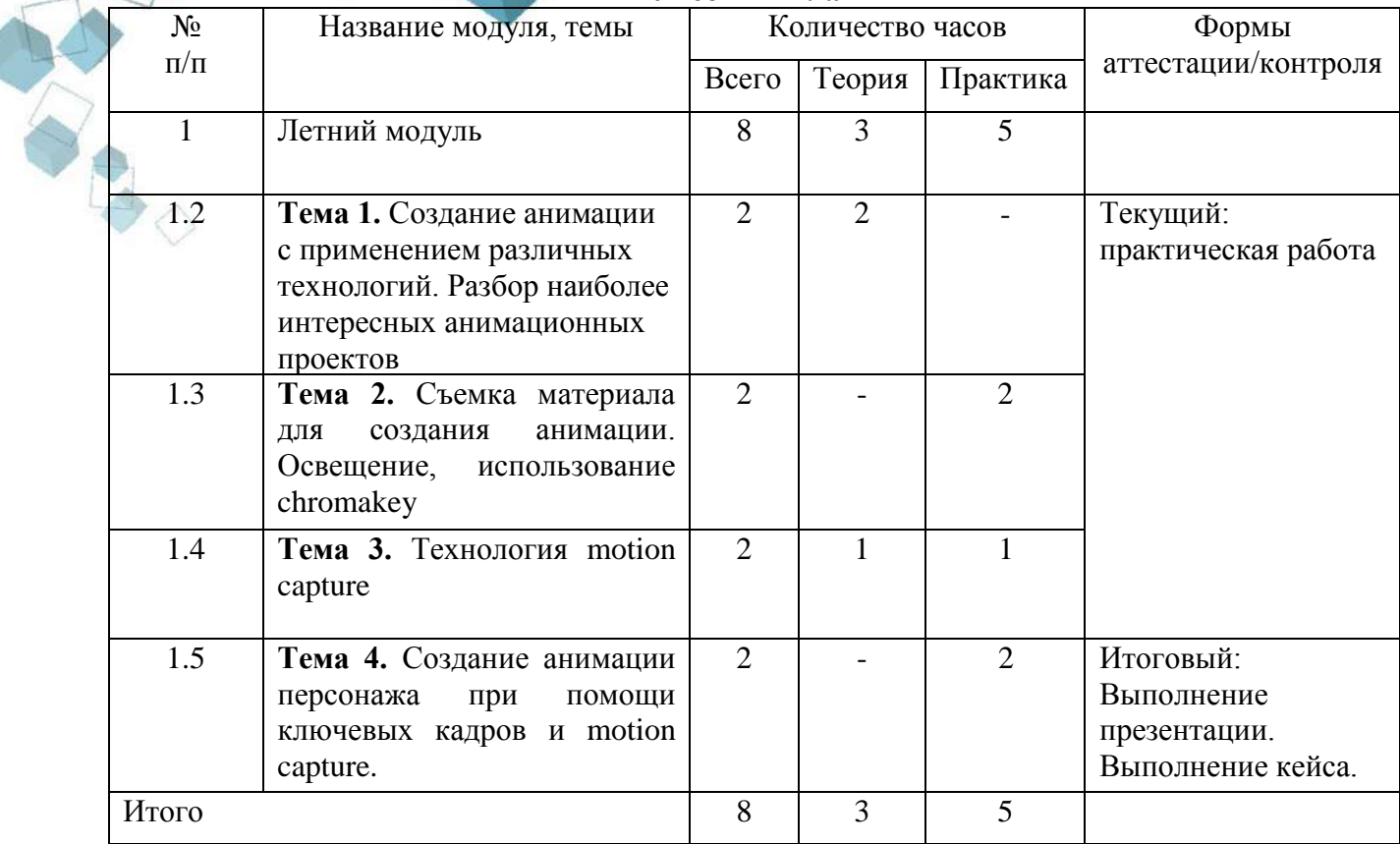

**Тест**

<span id="page-21-0"></span>*Как называют человека, работающего с 3D-моделями?* 3D-художник 3D-строитель 3D-механик 3D-рисовальщик *Где наиболее широко применяется трѐхмерная графика? (возможны несколько вариантов ответа)* В кинематографе В театре Дома В компьютерных играх В докладах и рефератах *Интерес к моделированию появился благодаря крупнейшим индустриям развлечений. Каким?* Кино, видео игры и виртуальная реальность Кино Кино, видео игры и видео *Какова точность воссоздания 3D-моделей артефактов?* Средняя Низкая Высокая *Выберите верную расшифровку аббревиатуры "3D"* 3 Doctors 3 Dimensions 3 Digitals 1 Diamonds *На этом этапе математическая (векторная) пространственная модель превращается в плоскую (растровую) картинку. Что это за этап?* Алгоритмирование Текстурирование Моделирование Рендеринг *Из чего состоит любой объект в 3D-моделях?* Платформа Плацдарм Полигон Поле *Является ли трѐхмерная графика видом векторной графики?* Да Нет **Методика оценивания тестирования.** За каждый правильный ответ на вопрос в тесте обучающийся получает 1 балл. За отсутствие ответа или неправильный ответ 0 баллов. Всего вопросов 8.

#### **Практическая работа.**

<span id="page-22-0"></span>Практическая работа включает в себя выполнение практических задач. Необходимо правильно выполнить 6 практических задач. За каждую правильно выполненную задачу обучающийся получает 1 балл. За неверно выполненную задачу 0 баллов.

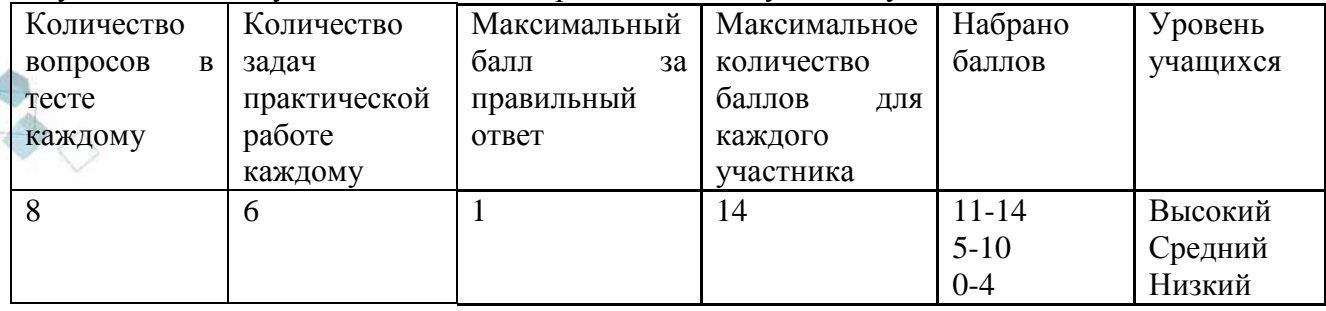

### **Практические задачи.**

- 1. Создать в среде трехмерного моделирования объект с количеством полигонов не более 20 000 по заранее заданному эскизу.
- 2. Применить к объекту не менее 3-х материалов с разными настройками и цветами (глянцевый, матовый, металл, стекло) и не менее 3-х различных текстур.
- 3. При помощи модификатора Array увеличить количество одинаковых объектов на сцене до 4-х.
- 4. Разместить на сцене не менее 3-х источников освещения (point, spot, area) разного цвета и интенсивности.
- 5. Добавить к любому объекту не менее 3-х различных анимаций. Создать финальную
- 6. визуализацию изображения.

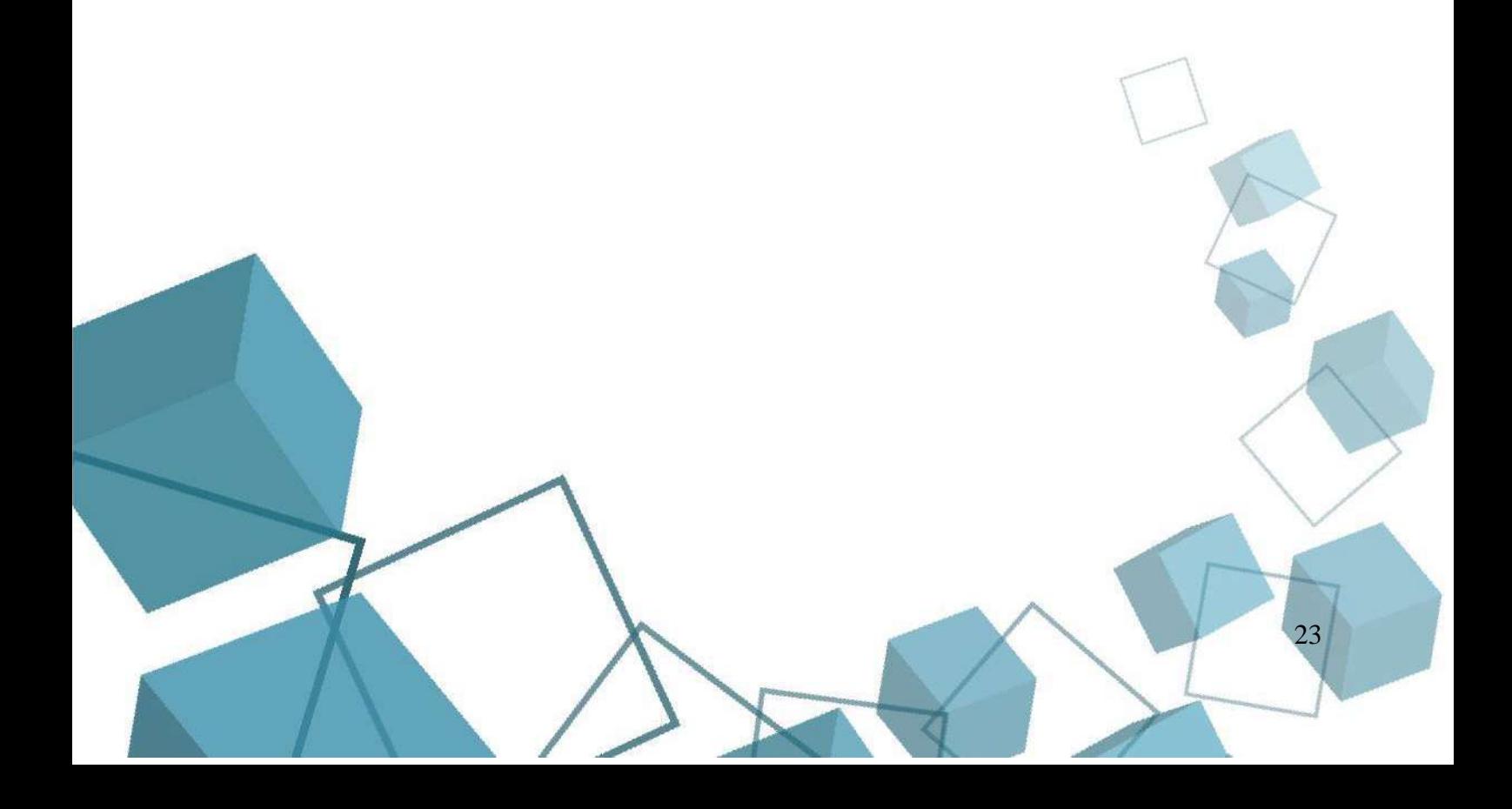

24

#### **Правила выбора проекта:**

<span id="page-23-0"></span>Правило 1. Тема должна быть интересна обучающемуся, должна увлекать его. Исследовательская работа эффективна только на добровольной основе. Тема, навязанная, какой бы важной она ни казалась педагогу, не даст должного эффекта. Вместо живого увлекательного поиска обучающийся будет чувствовать себя вовлеченным в очередное скучное мероприятие.

Правило 2. Тема должна быть выполнима, решение ее должно быть полезно участникам исследования. Натолкнуть обучающегося на ту идею, в которой он максимально реализуется как исследователь, раскроет лучшие стороны своего интеллекта, получит новые полезные знания, умения и навыки, – сложная, но необходимая задача для работы педагога.

Правило 3. Учитывая интересы обучающихся, необходимо держаться ближе к той сфере, в которой лучше всего разбираетесь, в которой чувствуете себя сильным. Увлечь другого может лишь тот, кто увлечен сам.

Правило 4. Тема должна быть оригинальной с элементами неожиданности, необычности. Оригинальность следует понимать как способность нестандартно смотреть на традиционные предметы и явления.

Правило 5. Тема должна быть такой, чтобы работа могла быть выполнена относительно быстро.

Правило 6. Тема должна быть доступной. Она должна соответствовать возрастным особенностям обучающихся. Это касается не только выбора темы исследования, но и формулировки и отбора материала для ее решения.

### **Защита проектов**

Защита проектов, представленных на промежуточной аттестации, а также новых проектов созданных обучающимися. Необходимо представить презентацию проекта, в которой должны быть обозначены цель и задачи данного проекта, ясно представлена проблема, которую решает итоговый продукт, а также целевая аудитория, на которую ориентировалась проектная группа. Необходимо обозначить роли обучающихся в работе над проектом, этапы работы и фото\видео материалы, демонстрирующие работу. На защите проекта должен присутствовать итоговый продукт (законченный продукт, инженерный образец, рабочий прототип, приложение) который обучающиеся демонстрируют комиссии.

Правило 7. Сочетание желаний и возможностей. Выбирая тему, педагог должен учесть наличие требуемых средств и материалов – исследовательской базы. Ее отсутствие, невозможность собрать необходимые данные обычно приводят к поверхностному решению.

Правило 8. С выбором темы не стоит затягивать. Большинство обучающихся не имеют постоянных пристрастий, их интересы ситуативны. Поэтому, выбирая тему, действовать следует быстро, пока интерес не угас.

#### **Методика оценивания проектной работы**

<span id="page-24-0"></span>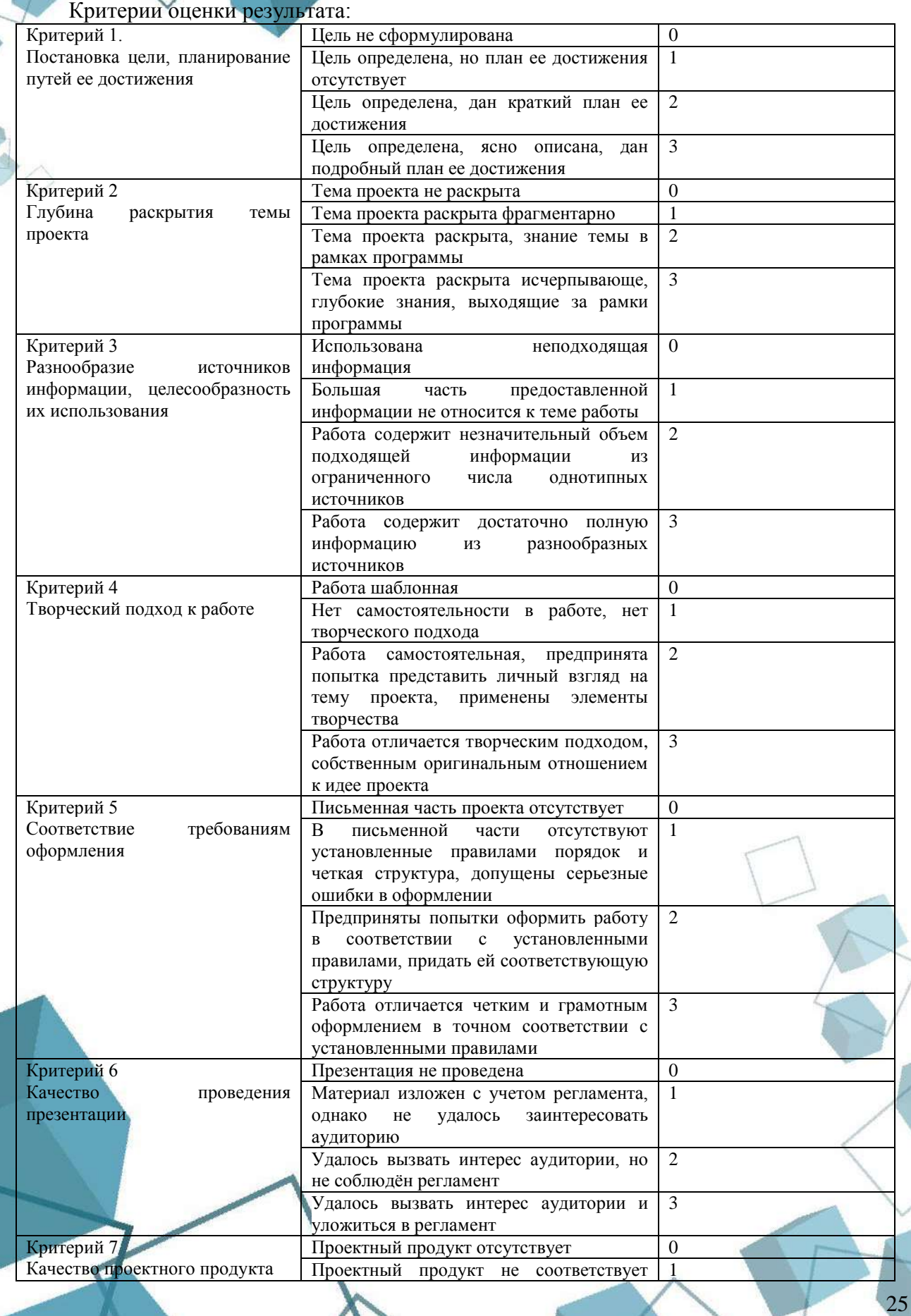

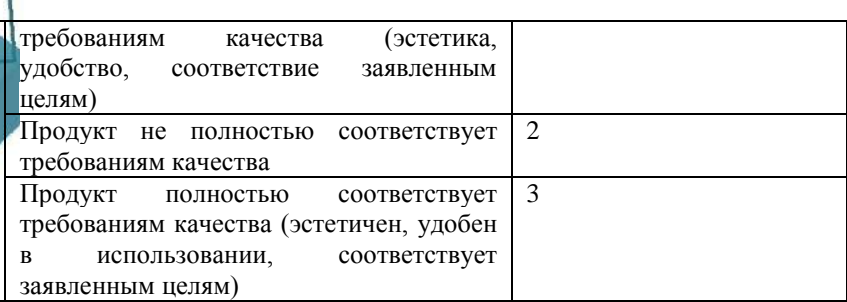

# **Методика оценки результатов:**

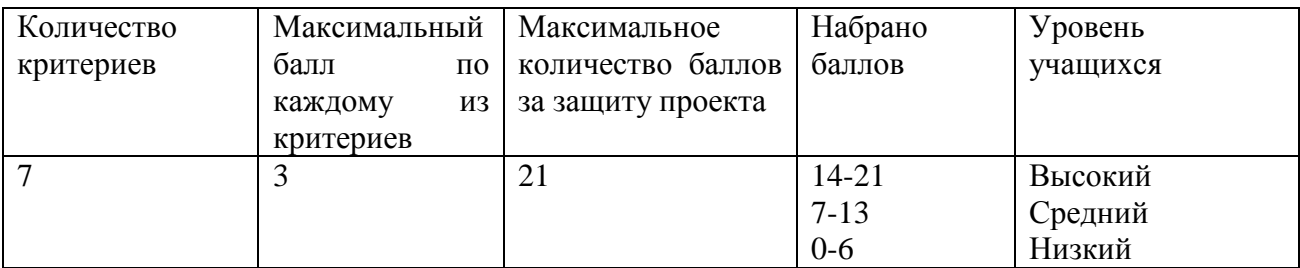

Ê

 $\Diamond$ 

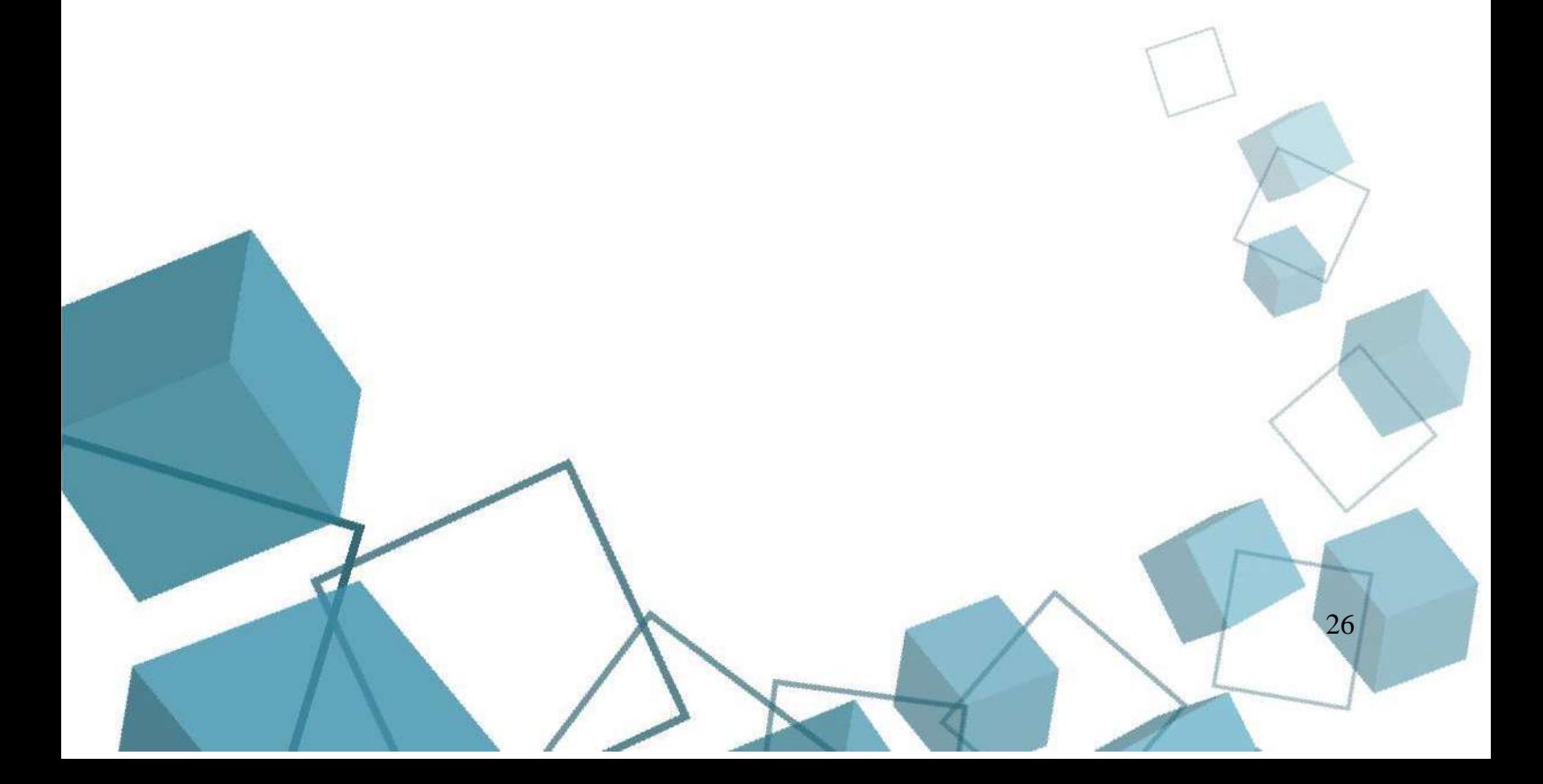